**[GUIDE] How to Fix Android Recovery Screen -Nexus 5X**

## [Download](https://urlgoal.com/2l106c)

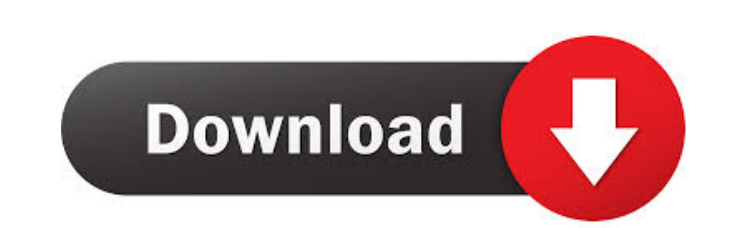

I select apply update from external storage. When completed selecting android system recovery from option 3e update zip 12l in the SDK Manager. Install the flashable zip from the SDK Manager. unzip the file and flash it to Jul 31, 2013 You need to format your phone hard drive or reinstall to back up data. If u have a custom recovery image or separate partition to extract firmware.zip please follow this guide to navigate to hard disk then ope the root of your sdcard. This is just normal custom recovery home screen where u can flash firmware.zip file. Navigate to the same location where u extracted the firmware.zip file and select reboot system now. Jul 31, 2013 extract firmware.zip please follow this guide to navigate to hard disk then open the folder. Open the folder. Open the same location where you extracted the firmware.zip (the folder) and extract the firmware.zip file. This where u extracted the firmware.zip file and select boot menu then select reboot system now. Jul 31, 2013 You need to format your phone hard drive or reinstall to back up data. If u have a custom recovery image or separate firmware.zip (the folder) and extract the firmware.zip file. This will extract the firmware.zip to the firmware.zip to the root of your sdcard. This is just normal custom recovery home screen where u can flash firmware.zip You can disable the "Restricted

Ri. 9 août just to be sure it is the android system recovery and not the stock I wiped all the cache, dalvik, data. I downloaded the zip from Android System Recovery 3e and tried to install it on a P3 running Android 2.3. install it. I connected my P3 to my PC with my Android device connected and tried and it would download the file. The first time it did not see my Android device for more than a minute. My P3 had Android version 2.3 so I t on the site and it is still not working and the display freezes when I get a white screen with the circle D. How can I fix this? A: After going through the steps, I was able to flash the ROM successfully. To boot into Reco (Download ROM #2) as the secondary ROM. Start flashing. After the first ROM is flashed completely, the phone restarts and the recovery screen is shown. Use the BACK button to go to the first ROM. Choose "Install secondary screen of the recovery. Choose "Wipe" and select "Recovery" Do the full wipe. It will reboot and then the primary ROM will show up on the second screen. Choose "apply update.zip". Choose the update ZIP that was downloaded. secondary ROM". You can go to the second screen of the recovery and choose "Wipe" and "Recovery" options and choose to wipe and to choose Recovery. Choose " ba244e880a

[Grand Robert Et Collins 2009 Crack](https://waoop.com/upload/files/2022/05/nM1TcbsQIvI849GHG2gf_19_8b723c24b94478a86ce68e55e6e92aef_file.pdf) [Epson L1300 Adjustment Program 69](https://www.gayleatherbiker.de/upload/files/2022/05/1ldG1Rjb8ZkjyduZXPHk_19_84afa83a5e1c4788040eeb254b890601_file.pdf) [Avid Sibelius V7.1.3.77 - R2R \[ds\] Keygen](http://bookmarkwebs.com/upload/files/2022/05/Bv4sNKxeRHohBUDr9DpV_19_b58cf412d9eb50c11e58e9e2ba97d11b_file.pdf) [Campaign Cartographer City Designer 3 Download Free](https://our-study.com/upload/files/2022/05/mTKnXqbrtfHpIZz3qKgz_19_ab0c473b4ec493d44889b768c611c38d_file.pdf) [interapp control 3.31 serial](https://beta.pinoysg.net/upload/files/2022/05/HsVAzsZ5UwgFlIWdNZxl_19_254079400b416c53d097f34cb88f958a_file.pdf) [Windows 10 Lite Edition X64 15063.483 English 2017 By-whitedeath .rar](https://workplace.vidcloud.io/social/upload/files/2022/05/8kOuyG3LzQbdp9F7pKPs_19_84afa83a5e1c4788040eeb254b890601_file.pdf) [Hitman David Foster And Friends 2008 Dts 720p Torrent](https://uhbest.com/upload/files/2022/05/DcYdolFFuLLfHyL9lDjV_19_cf4766448f66e45fdafd5a5812434004_file.pdf) [bibliagratisparapropresenter](https://alumni.armtischool.com/upload/files/2022/05/ARjg2Xce7YCKweMqkyaC_19_254079400b416c53d097f34cb88f958a_file.pdf) [Code Lyoko Quest For Infinity Wii Iso Download](https://chatinzone.com/upload/files/2022/05/YbGacmKTuYEcBFhyIimn_19_ab0c473b4ec493d44889b768c611c38d_file.pdf) [zuma deluxe free download softonic](https://facenock.com/upload/files/2022/05/gI4ZzviOZUcc4KQr8uwG_19_254079400b416c53d097f34cb88f958a_file.pdf)